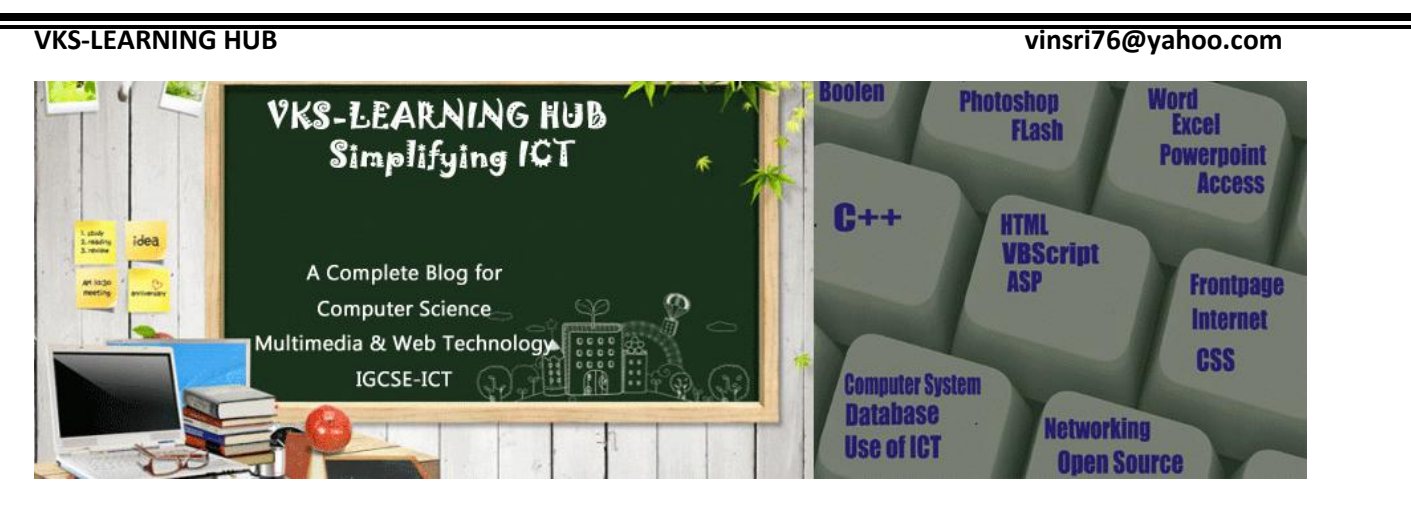

## **Q1 Total Marks 10-12**

### **Q1(A) Theory Question Marks :2 Marks :2**

- 1. Differentiate between a Run Time Error and Syntax Error with suitable examples of each in C++.
- 2. Write two major difference between Object Oriented Programming and Procedural Programming?
- 3. Why main function is special? Give two reasons
- 4. Write two advantages of using include compiler directive?
- 5. Illustrate the concept of function overloading with the help of an example.
- 6. Encapsulation is one of the major properties of OOP. How is it implemented in C++?
- 7. Reusability of classes is one of the major properties of OOP. How it is implemented in C++?
- 8. illustrates the concept of inheritance with the help of an example?
- 9. What is the difference between call by value and call by reference? Give an example in C++ to illustrate the same
- 10. What is the difference between Local Variable and Global Variable? Also, give a suitable C++ code to illustrate same.
- 11. What is inheritance? Give an example in C++ to show its implementation in C++
- 12. What is polymorphism ? Give an example in C++ to show its implementation in C++.
- 13. between a default constructor and copy constructor, using suitable examples of each
- 14. What are the advantages of Object Oriented Programming over Procedural Programming?
- 15. What is the difference between #define and const? Explain with suitable example.
- 16. What is the difference between type casting and automatic type conversion? Explain with suitable example.
- 17. What is the purpose of using a typedef command in C++. Explain with suitable example.
- 18. What is the difference between Actual Parameter and Formal Parameter? Give an example in C++ to illustrate both types of parameters.
- 19. What is the difference between automatic type conversion and type casting? Also, give a suitable C++ code to illustrate both.
- 20. What is the difference between Object Oriented Programming and Procedural Programming?
- 21. Differentiate between the post-increment and pre-increment operators. Also, give suitable C++ code to illustrate both.
- 22. Find the correct identifiers out of the following, which can be used for naming Variable, Constants or Functions in a C++ : **For, while, INT, NeW, delete, 1stName, Add+Subtract, name1**
- 23. Out of the following, find those identifiers, which cannot be used for naming Variable, Constants or Functions in a C++ : **\_Cost, Price\*Qty, float, Switch, Address One, Delete, Number12, do**

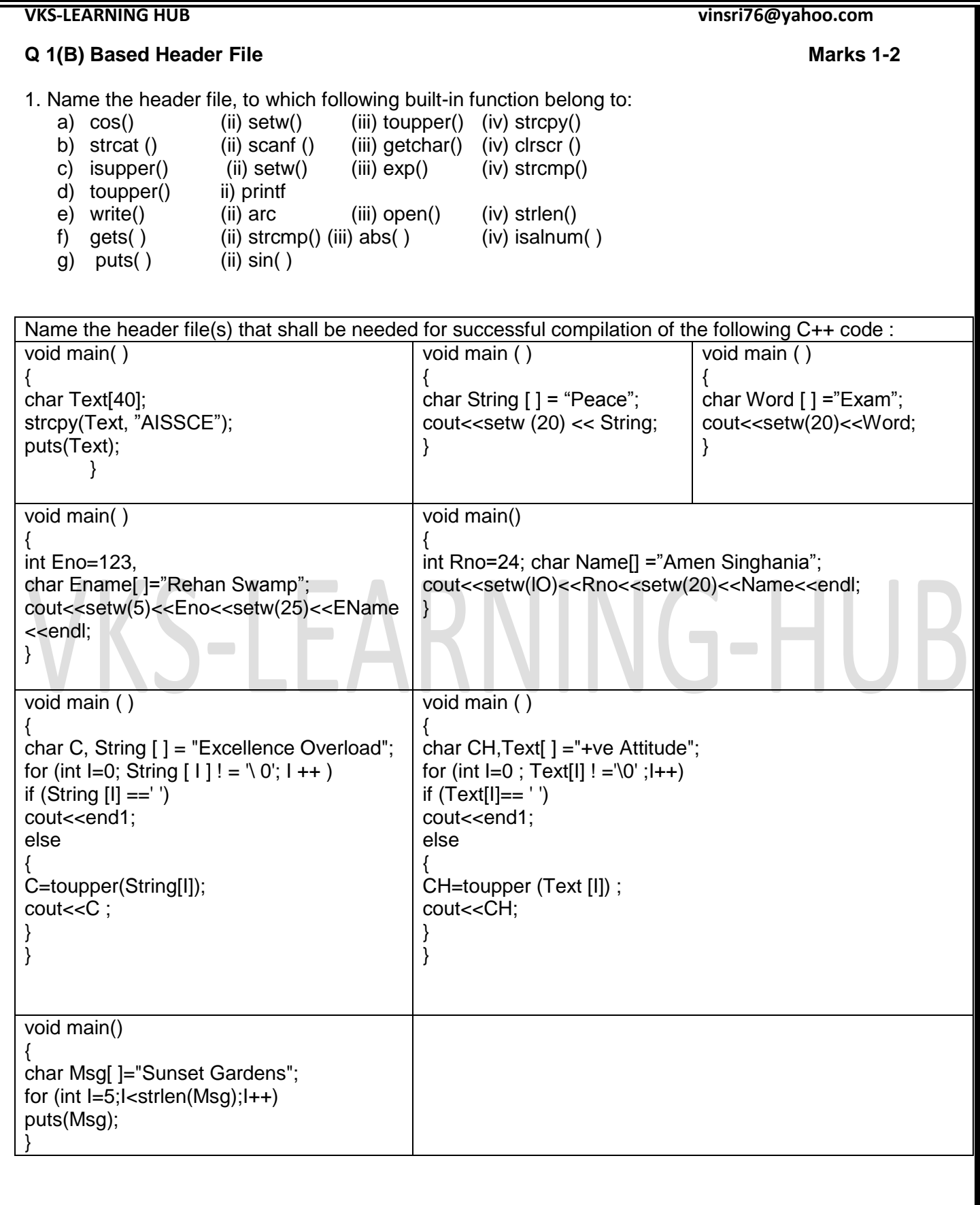

## **VKS-LEARNING HUB vinsri76@yahoo.com**

# **Q1(C)** Syntax Error finding and correcting code Marks 2-3

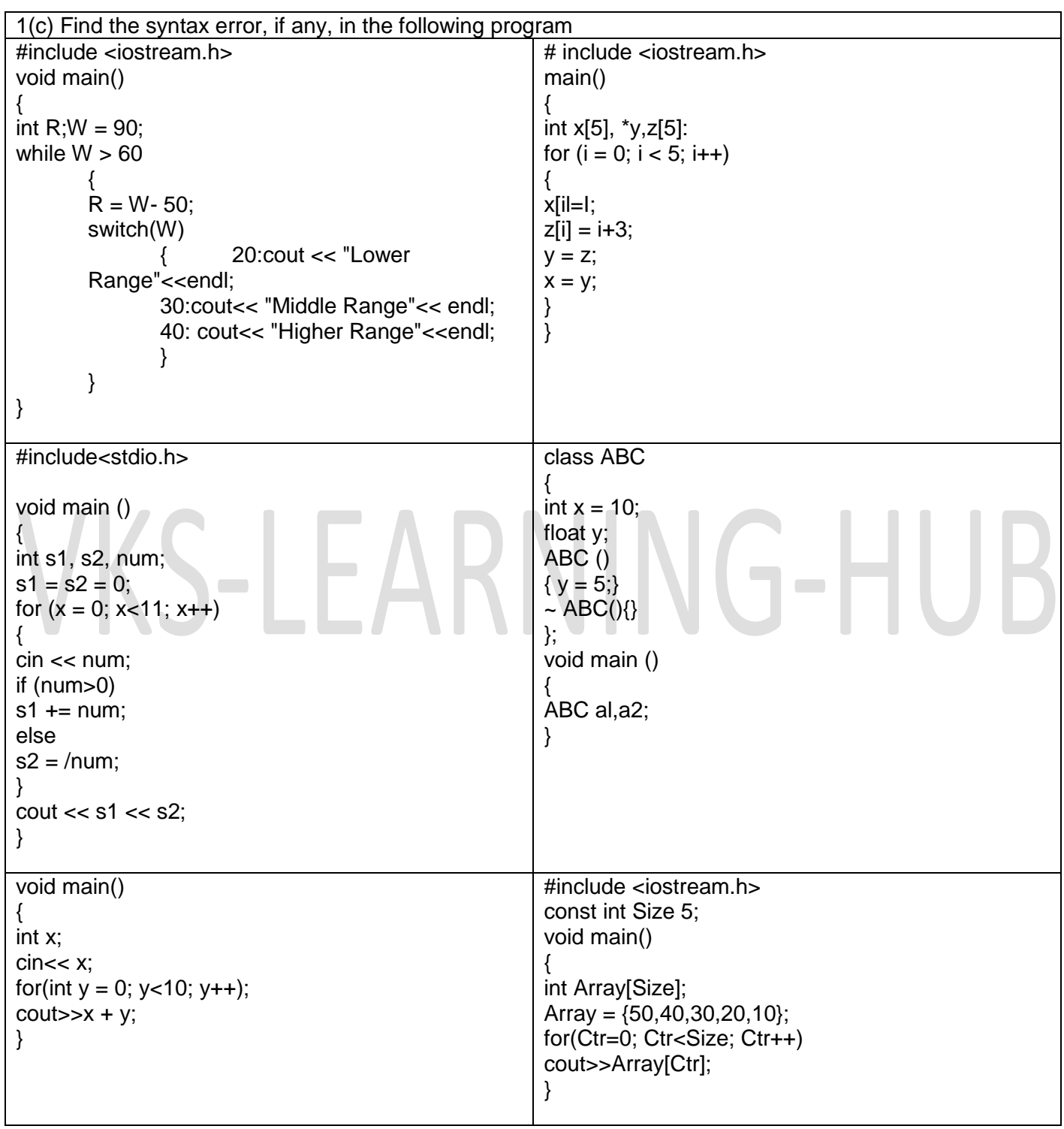

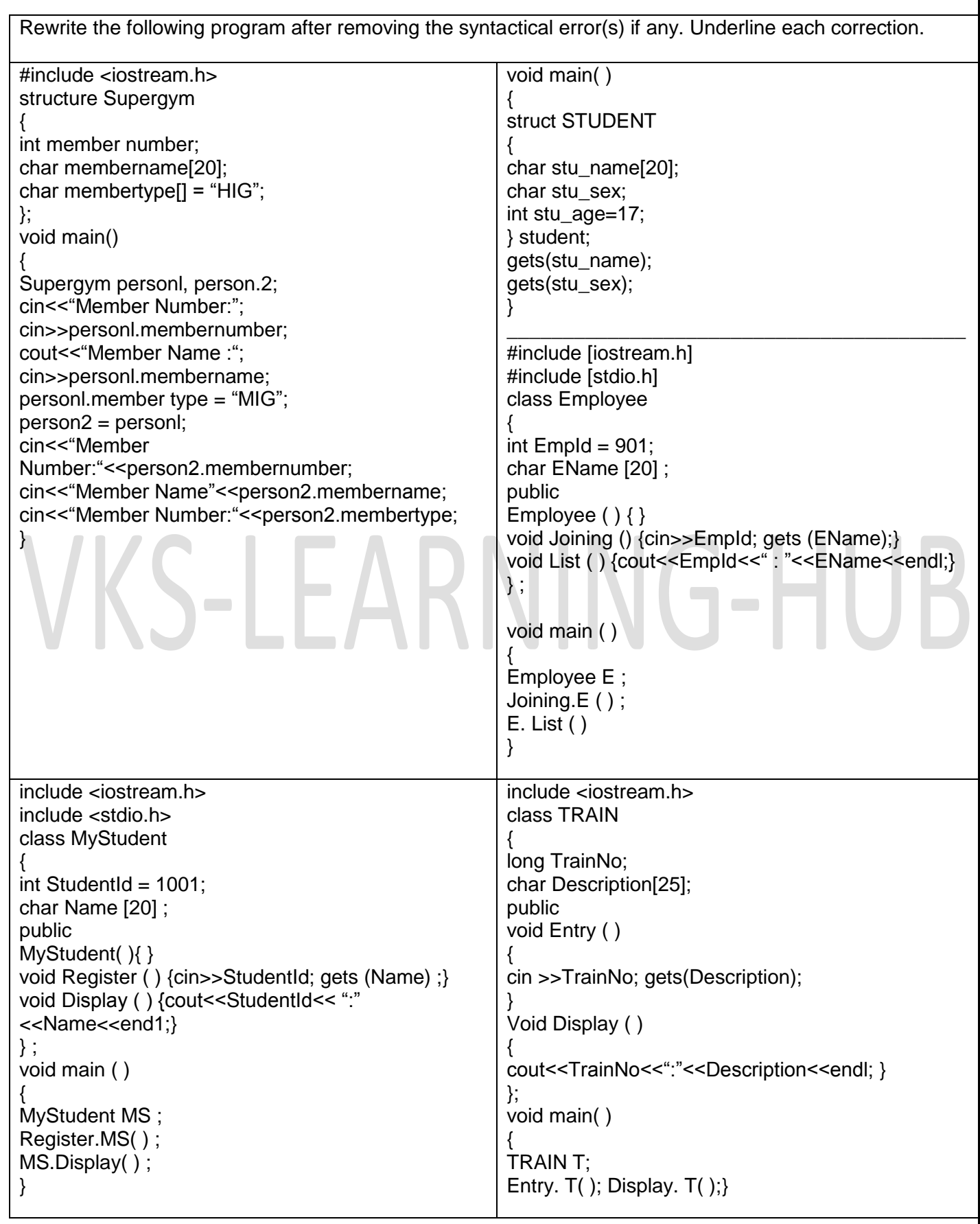

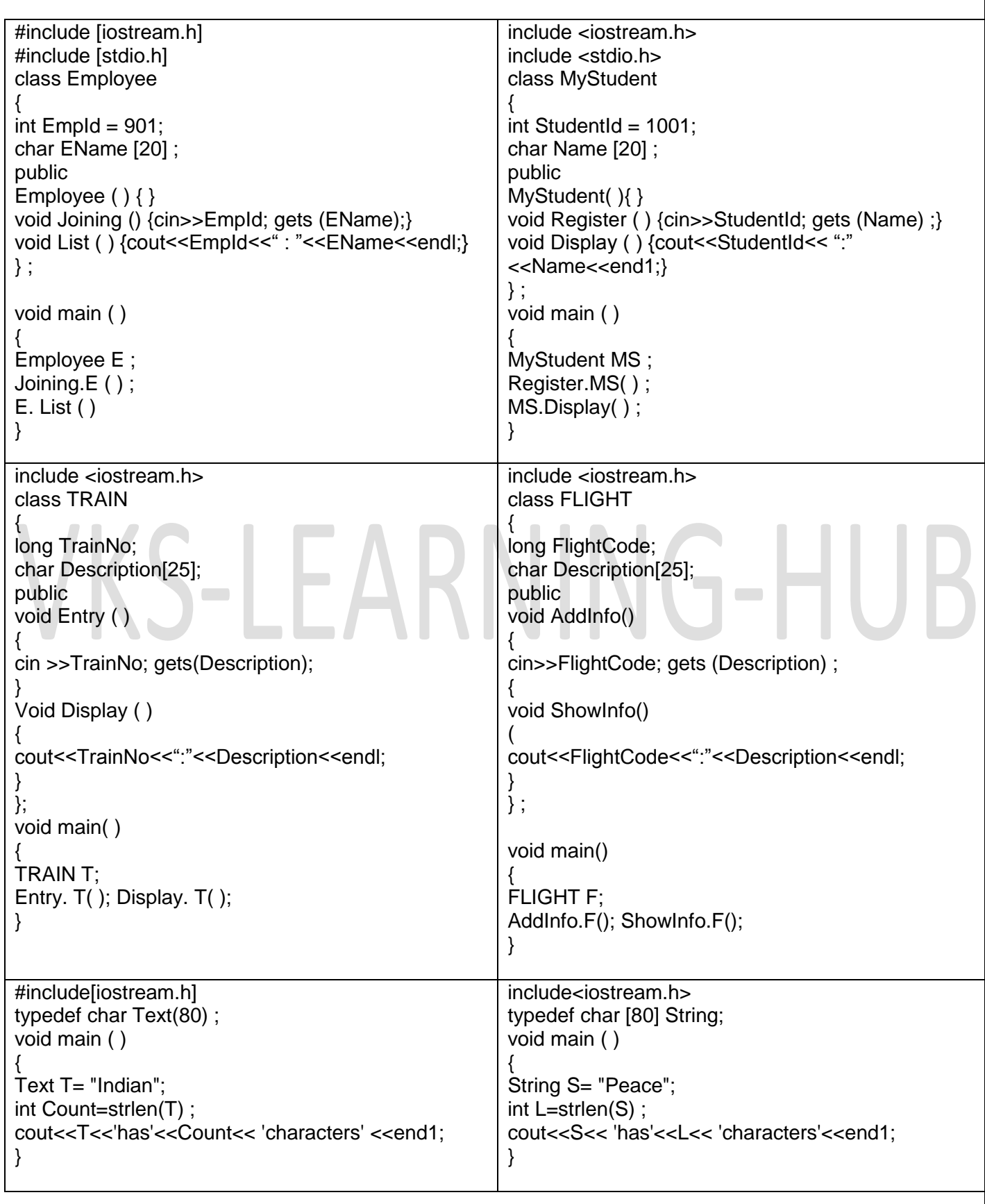

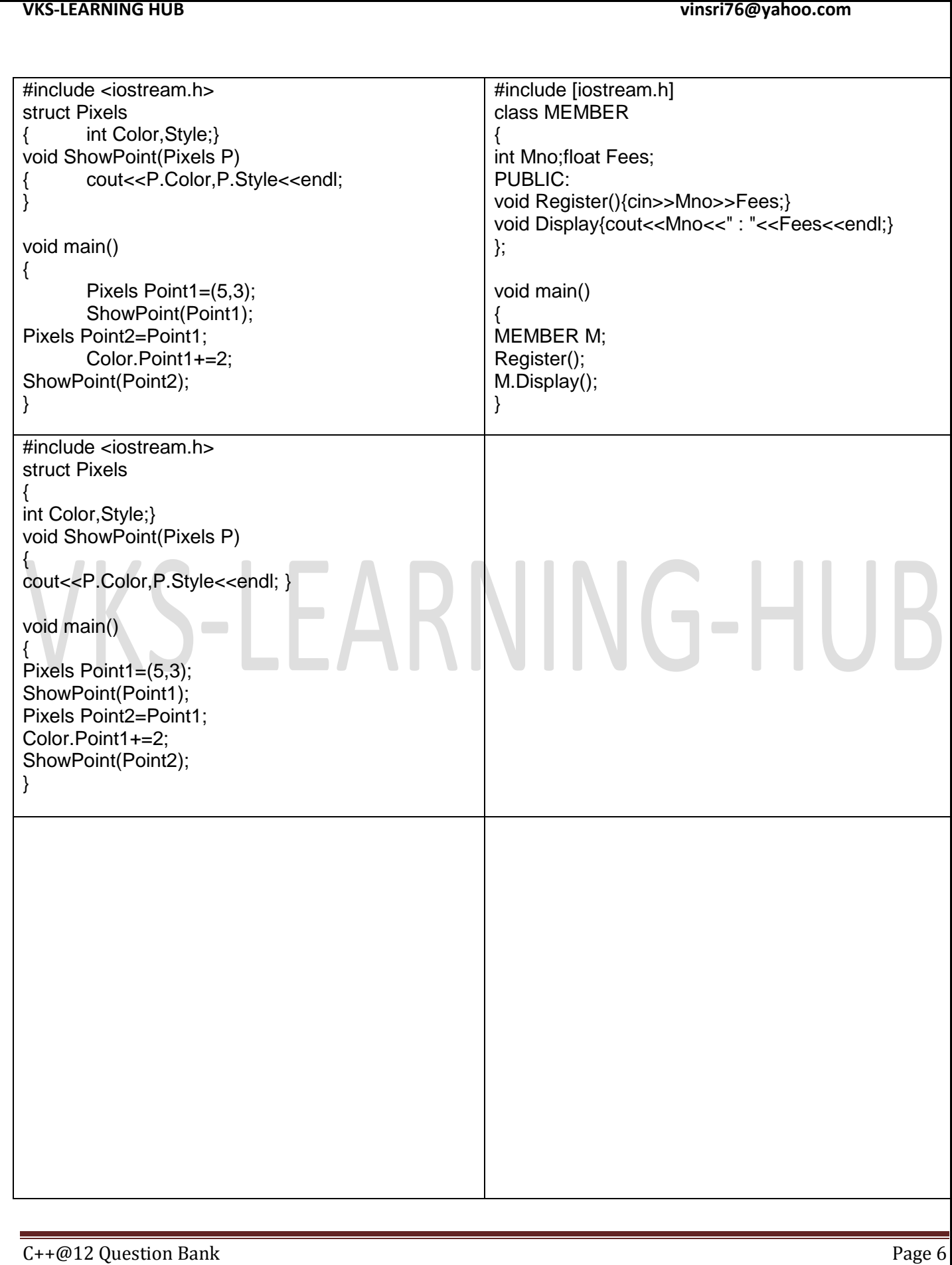

**VKS-LEARNING HUB vinsri76@yahoo.com Q1(d) Output Based Questions (2 -3 question) Marks 6-7 1 based on random/ 1 based on class/structure 1 /pointer/string Find the output of the following program. Assume all required header files are already being included in the program.** void Position(int  $&C1$ , int  $C2 = 3$ ) {  $C1 += 2$ ;  $C2 += 1;$ } int main() { int  $P1 = 20$ ,  $P2 = 4$ ; Position(P1); cout  $<<$  P1  $<<$  ", " $<<$  P2  $<<$  endl; Position(P2, P1); cout << P1 << ", " << P2 << endl; } void Withdef(int HisNum = 30) { for (int  $I = 20$ ;  $I \le H$  is Num;  $I + = 5$ ) cout  $<<$   $|<<$  "; cout << endl; } void Control(int &MyNum) {  $MyNum += 10$ ; Withdef(MyNum); } int main() { int YourNum = 20; Control(YourNum); Withdef(); cout << "Number = " << YourNum << endl; } void Encode(char Info[], int N); int main() { char Memo[] = "Justnow"; Encode(Memo, 2); cout << Memo << endl; } void Encode(char Info[], int N) { for (int  $I = 0$ ; Info[I] != '\0'; I++) if  $(1\% 2 == 0)$  $Info[1] = Info[1] - N;$  else if (islower(Info[I]))  $Info[I] = \text{toupper}(Info[I]);$  else  $lnfo[1] = lnfo[1] + N;$ } void ChangeIt(char Text[], char C) { for (int  $K = 0$ ; Text[K] != '\0'; K++)  $\setminus$  if (Text[K] >= 'F' && Text[K] <= 'L')  $Text[K] = tolower(Text[K]);$  else if (Text[K] == 'E' || Text[K] == 'e')  $Text[K] = C;$ else if  $(K % 2 == 0)$  $Text[K] = \text{toupper}(Text[K])$ ; else  $Text[K] = Text[K - 1]$ ; } } int main() { char oldText[] = "pOwERALone"; ChangeIt(oldText, '%'); cout << "New TEXT:" << oldText << endl; } void Convert(char Str[], int Len) { for (int Count =  $0$ ; Count < Len; Count++) { if (isupper(Str[Count])) Str[Count] = tolower(Str[Count]); else if (islower(Str[Count])) Str[Count] = toupper(Str[Count]); else if (isdigit(Str[Count])) Str[Count] = Str[Count] + 1; else Str[Count] = '\*'; } } struct POINT { int X, Y, Z; }; void StepIn(POINT & P, int Step = 1) {  $P.X += Step;$  P.Y -= Step;  $P.Z += Step;$ } void StepOut(POINT &P, int Step = 1) {  $P.X = Step$ ;  $P.Y += Step;$  $P.Z = Step; \}$ 

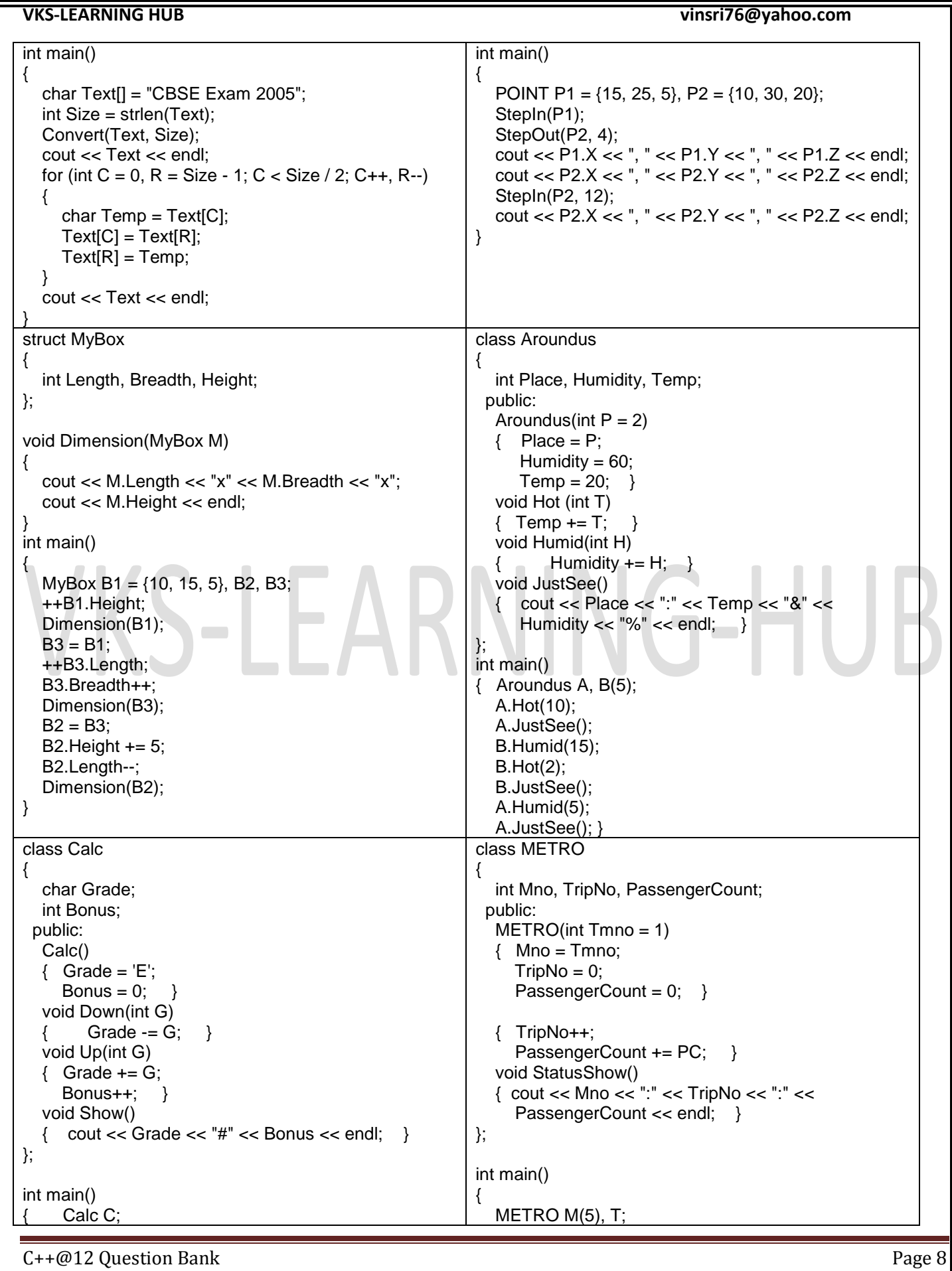

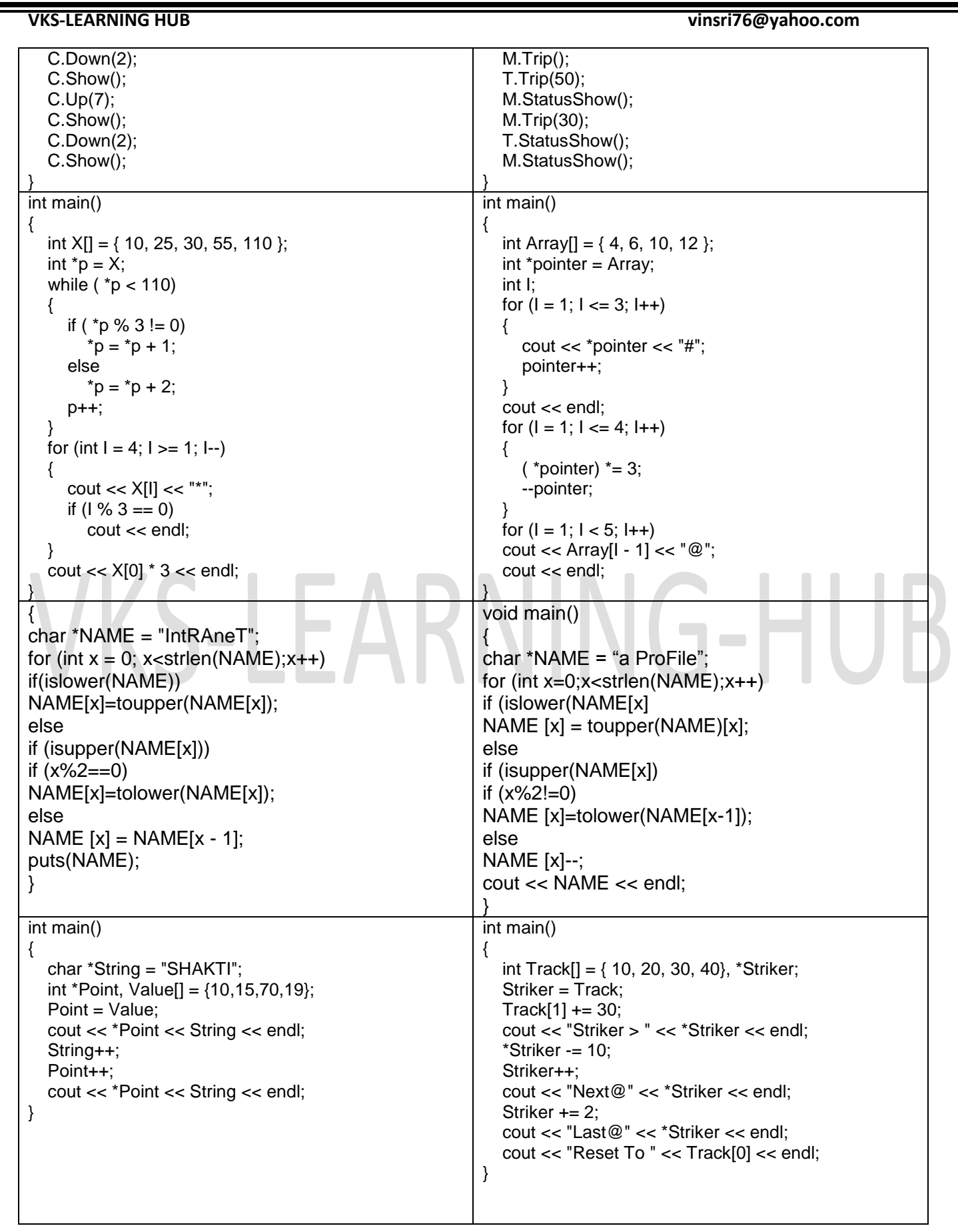

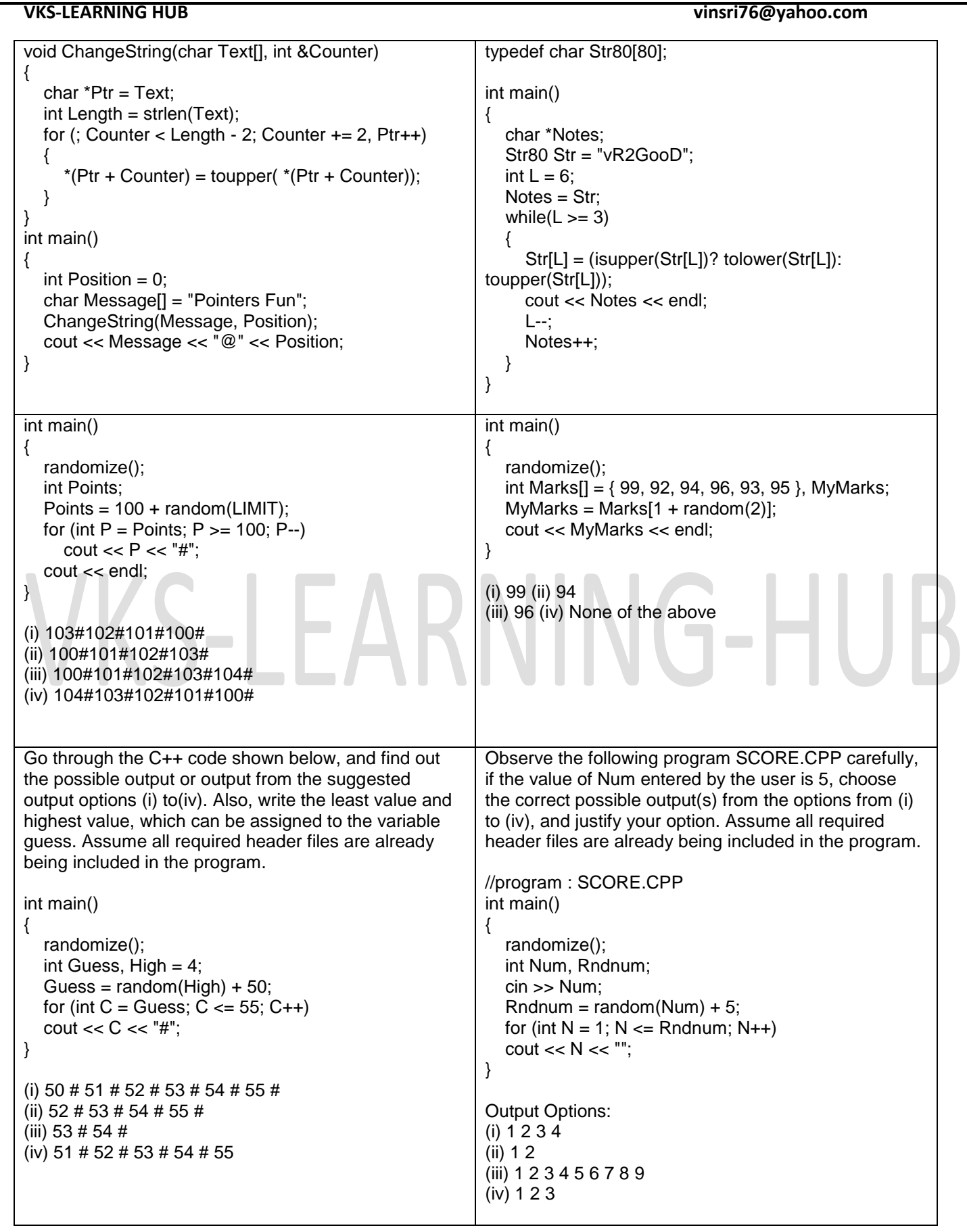

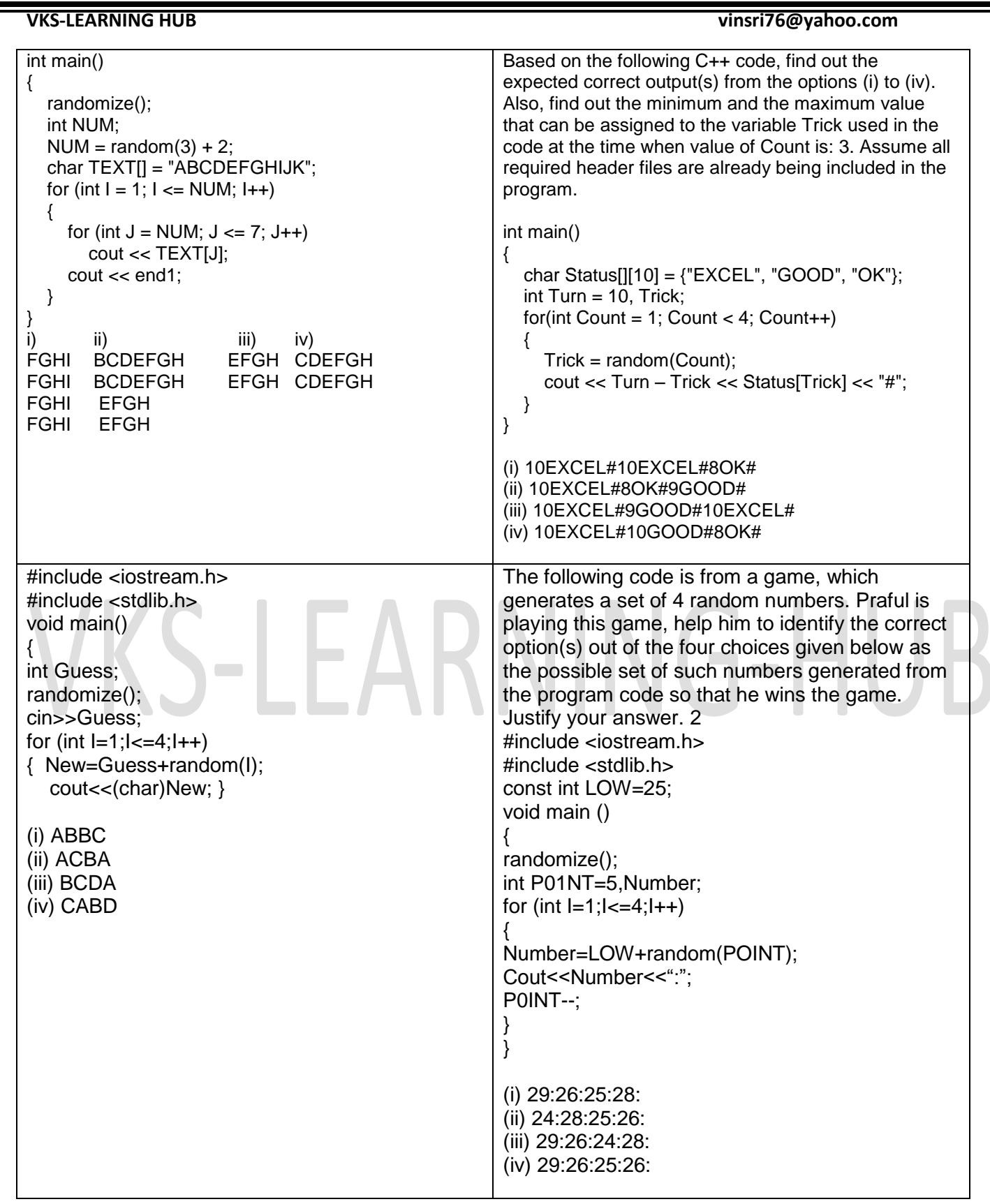